# **Networking**

Computer Science IL September 2003

Barry Irwin, Rhodes University 2003

### **Objectives**

- Development of the Internet
- How to access the Internet
- Understand how Information travel across the Internet
- How the Internet is constructed
- Gain an understanding of basic Internet Terminology
- Be able to construct your own webpage

Barry Irwin, Rhodes University 2003

### **Objectives**

- How a Uniform Resource Locator (URL) Works
- Learn common Net Etiquette
- How to use the following tools
  - E-Mail
  - FTP
  - Web Browser
  - Newsgroups
  - Search Engines
  - Other communications tools

Barry Irwin, Rhodes University 2003

### What is the Internet?

- A vast collection of interconnected networks
- A Global network
- Decentralized control No Central authority
- Often referred to as "The 'Net"
- Approximately 459 Million Users

Barry Irwin, Rhodes University 2003

### What can one do on the Net?

- Access to information
- Communication with Other users
- Financial Service such as Online Banking
  - www.ebucks.com
  - www.absadirect.co.za
- Purchase of Goods
  - www.amazon.com
  - www.kalahari.net
- Publish your own Information

Barry Irwin, Rhodes University 2003

### What can one do on the Net?

- Online Training
  - www.digitalthink.com
- Entertainment and Leisure
  - www.imdb.com
- Online gaming
  - www.pigspeak.com (casino)
- Access and Exchange Files
  - Peer to Peer Networks
    - Kazaa, Imesh, e-Donkey

Barry Irwin, Rhodes University 2003

### **History of the Internet**

- Originally a project of the US Defense Department
- Initial Goals
  - Network for sharing information between defense
  - Could function if a portion the network was destroyed

### History of the Internet :1960's

USSR launches Sputnik, first artificial earth satellite. US forms the Advanced Research Projects Agency (ARPA),

### 1961-1968

- The concept of Packet Switching Networks is developed
   ARPA sponsors study on "cooperative network of time-sharing."

### **1968**

Bolt Beranek and Newman, Inc. (BBN) build Interface Message Processors (IMPs)
 US Senator Edward Kennedy thanks BBN for its million-dollar ARPA contract to build the 'Interfaith' Message Processor

### **1969**

- ARPANET commissioned by DoD for research into networking
- Nodes are connected with IMP's built by BBN each with 12K RAM & 50kbps lines UCLA, Stanford Research Institute (SRI), UCSB, University of Utah
- First Request for Comment (RFC): "Host Software" by Steve Crocker (7 April)
  First packets sent by Charley Kline at UCLA as he tried logging into SRI. The first attempt
  resulted in the system crashing as the letter G of LOGIN was entered. (October 29)

Barry Irwin, Rhodes University 2003

### History of the Internet: 1970's

- First cross-country link installed by AT&T between UCLA and BBN at 56kbps. This line is later replaced by another between BBN and RAND. A second line is added between MIT and Utah
- 15 nodes (23 hosts): Ray Tomlinson of BBN invents email program to send messages across a distributed network.
- Project Gutenberg is started with the purpose of making copyrigh t-free works, including books electronically available.
- Ray Tomlinson (BBN) modifies email program for ARPANET where it becomes a quick hit. The @ sign was chosen
- Larry Roberts writes first email management program (RD) to list selectively read, file, forward, and respond to messages
- First computer-to-computer chat takes place at UCLA, and is repeated during ICCC, as psychotic PARRY (at Stanford) discusses its problems with the Doctor (at B BN).
- - First international connections to the ARPANET: University Colle ge of London (England) via <u>NORSAR</u> (Norway)

- Bob Kahn poses Internet problem, starts Internetting research program at ARPA.
  RFC 454: File Transfer specification
  SRI (NIC) begins publishing ARPANET News in March; number of ARP ANET
- ARPA study shows email composing 75% of all ARPANET traffic
- Vint Cerf and Bob Kahn detail the design of a Transmission Control Program (TCP)
   Barry Irwin, Rhodes University 2003

### History of the Internet: 1970's

### 1975

- First ARPANET mailing list, <u>MsgGroup</u> is created by Steve Walker.
- John Vittal develops MSG, the first all-inclusive email program providing replying, forwarding, and filing capabilities.
- Stellite links cross two oceans (to Hawaii and UK) as the first TCP tests are run over them by Stanford, BBN, and UCL

■ RFC 733: Mail specification

### 1978

■ TCP split into TCP and IP (March)

### 1979

- USENET established using UUCP between Duke and UNC
- ARPA establishes the Internet Configuration Control Board (ICCB)
- On April 12, Kevin MacKenzie emails the MsgGroup a suggestion of adding some emotion back into the dry text medium of email, such as -)
- 19 September 1982 ,emoticons became widely used after Scott Fahlman suggested the use of :-) and :-(

Barry Irwin, Rhodes University 2003

# History of the Internet :1980's

- ARPANET grinds to a complete halt on 27 October due to an accidentally-propagated status -message
- $DCA \ and \ ARPA \ establish \ the \ Transmission \ Control \ Protocol \ (TCP) \ and \ Internet \ Protocol \ (IP), \ as \ the \ protocol \ suite, \ commonly \ known \ as \ TCP/IP, \ for \ ARPANET.$
- EUnet (European UNIX Network) is created by EUUG to provide email and USENET services

- ARPANET split into ARPANET and MILNET; 68 of the 113 existing nodes went to MILNET
  Desktop workstations come into being, many with Berkeley UNIX (42 BSD) which includes IP networking
- Networking needs switch from having a single, large time sharing site, to instead connecting entire local networks

- Number of hosts breaks 1,000 JUNET (Japan Unix Network) established using UUCP

- Information Sciences Institute (ISI) & SRI given respon sibility for DNS root management and registration:
- Symbolics.com is assigned on 15 March to become the first registered domain.

  Other firsts: cmu.edu, purdue.edu, rice.edu, berkeley.edu, ucla.edu, rutgers.edu, bbn.com (24 Apr); mit.edu (23 May); think.com (24 may); css.gov (June); mitre.org. uk (July)

Barry Irwin Rhodes University 2003

# History of the Internet :1980's

- - NSFNET created (backbone speed of 56Kbps)

    <u>Internet Engineering Task Force (IETF)</u>, and Internet Research Task Force (IRTF) comes into existence

    Network News Transfer Protocol (INCTD) enhances Usenet news performance over TCP/IP. Mail Exchanger (MX) records allow non-IP network hosts to have domain addresses.

- **LIUNET** is founded with Usenix funds to provide commercial UUCP and Usenet access
- Email link established between Germany and China using CSNET protocols
- 1000th RFC: "Request For Comments reference guide" Number of hosts breaks 10,000

- 2 November Internet worm burrows through the Net, affecting ~6,000 of the 60,000 hosts on the
- TERT (Computer Emergency Response Team) formed by DARPA in response to the needs exhibited during the Morris worm incident. The worm is the only advisory issued this year. Internet Assigned Numbers Authority (IANA) established in Occember
- Internet Relay Chat (IRC) developed

### 1989 Number of hosts breaks 100,000

- First relays between a commercial electronic mail carrier and the Internet
- Cuckoo's Egg by Clifford Stoll tells the real-life tale of a German cracker group who infiltrated numerous US facilities

Barry Irwin, Rhodes University 2003

### History of the Internet :1990's

### 1990

- ARPANET ceases to exist
- The World comes on-line (world.std.com), becoming the first commercial provider of Internet dial-up access
- The first remotely operated machine to be hooked up to the Internet, the Internet Toaster by John Romkey.
- RFC 1149: A Standard for the Transmission of IP Datagrams on Avian Carriers. Implementation is completed 11 years later

### 1991

- Commercial Internet eXchange (CIX) Association, Inc. after NSF lifts restrictions on the commercial use of the Net
- World-Wide Web (WWW) released by CERN: Tim Berners -Lee developer (:pb1:)
- NSFNET traffic passes 1 trillion bytes/month and 10 billion packets/month
- South Africa (ZA) connects to NSFNET through Rhodes University

## History of the Internet :1990's

### 1992

- Number of hosts breaks 1,000,000
- The term "surfing the Internet" is coined by Jean Armour Polly (:jap:)

### 1993

- InterNIC created by NSF to provide specific Internet services such as DNS US White House (http://www.whitehouse.gov/) and United Nations (UN) come on-line
- WWW Worms (W4), joined by Spiders, Wanderers, Crawlers, and Snakes ...
- Businesses and media begin taking notice of the Internet
- Mosaic takes the Internet by storm (22 Apr); WWW proliferates at a 341,634% annual growth

### 1994

- ARPANET/Internet celebrates 25th anniversary
- Shopping malls arrive on the Internet
- Arizona law firm of <u>Canter & Siegel</u> 'spams' the Internet with email advertising green card lottery services; Net citizens flame back NSFNET traffic passes 10 trillion bytes/month
- WWW edges out telnet to become 2nd most popular service on the Net (behind ftp-data) based on % of packets and bytes traffic
- The first banner ads appear on hotwired.com in October.

Barry Irwin, Rhodes University 2003

### History of the Internet :1990's

- rk Main US backbone traffic now routed through interconnected
- WWW surpasses ftp -data as the service with greatest traffic
  Traditional online diskup systems (CompuServe: America Online Prodige) begin to provide Internet access
  A number of Net related companies IPO, with Netscrape leading the pack with the 3rd largest ever NASDAQ share value
- sauce value

  Registration of domain names is no longer free.

  The first official Internet wiretap was successful in helping the Secret Service and Drug Enforcement Agency (DEA)

  Technologies of the Year: WWW, Search engines

- Domain name tv.com sold to CNET for US\$15,000
- Exemuna manet V.Cutti South O.N.F.1 of USS13,000

  New York's Public Access Networks Corp (PANIX) is shut down after repeated SYN attacks by a cracker The <u>Internet Ad Hor. Committee</u>, amount cosplants to add 7 new generic Top Level Domains.

  The WWW browser war, fought primarily between Netscape and Microsoft, has rushed in a new age in software
- 2000th RFC: "Internet Official Protocol Standards
- Domain name business.com sold for US\$150,000 Longest hostname registered with InterNIC: CHALLENGER.MED.SYNAPSE.UAH.UALBERTA.CA

Barry Irwin, Rhodes University 2003

### History of the Internet :1990's

- US Depart of Commerce (DoC) releases plans to privatize DNS
   Web size estimates range between 275 (Digital) and 320 (NEC) million pages for Q11998
- Companies flock to the Turkmenistan NIC in order to register the ir name under the .tm domain
- Network Solutions registers its 2 millionth domain on 4 May Compaq pays US\$3.3million for altavista.com
- US DoC enters into an <u>agreement</u> with the <u>Internet Corporation for Assigned Numbers</u>
  (ICANIX) to establish a process for transitioning DNS from US Government management to industry (25 November)
  Open source software comes of age
- Technologies of the Year E-Commerce, E-Auctions, Portals
- Emerging Technologies: E-Trade, XML, Intrusion Detection

### 1999

- k of Indiana, the first full-service bank available only on the Net,
- IBM becomes the first Corporate partner to be approved for Inter net2 access
   First large-scale Cyberwar takes place simultaneously with the war in Serbia /Kosovo
- business.com is sold for US\$7.5million (it was purchased in 1997 for US\$150,000 (30 Nov) Viruses of the Year: Melissa (March), ExploreZip (June)

Barry Irwin, Rhodes University 2003

### **History of the Internet: 21st Centaury**

- The US timekeeper  $\,$  and a few other time services around the world report the new year as 19100 on 1 Jan
- A massive denial of service attack is launched against major web sites, including Yahoo, Amazon, and eBay in early February ICANN selects new TLDs: .aero, .biz, .coop, .info, .museum, .nam e, .pro
- Hacks of the Year: RSA Security (Feb), Apache (May), Western Union (Sep), Microsoft (Oct) Technologies of the Year: ASP, Napster

- Napster keeps finding itself embroiled in litigation and is eventually forced to suspend service; it comes back later in the year as a subscription service
   New Domains: .biz, .info and .museum go live

- New Dountains. Job., a mit on a museum go tree. Code Red worm and Sircam virus infiltrate thousands of web servers and email accounts, respectively, causing a spike in Internet bandwidth usage and security breaches (July) A fire in a trail runner funning through Baltimove, Maryland seriously damages various fiber-optic cable bundles used by backbone providers, disruping Internet traffic in the Mid-Atlantic states and creating a ripple effert across the Internet at Large
- September 11 Attack on World trade Center cause Major disruptions to Global Internet

Barry Irwin, Rhodes University 2003

- New Domains: .name, .coop and .aero go live
- Internet2 now has 200 university, 60 corporate, and 40 affiliate members and deploys Native IPv6

**History of the Internet** 

· Having your own Blog becomes hip

- The SQL Slammer worm causes one of the largest and fastest spreading DDoS attacks ever. Taking roughly 10 minutes to spread worldwide, the worm took down 5 of the 13 DNS root servers along with tens of thousands of other servers, and impacted a multitude of systems ranging from (bank) ATM systems to air traffic control to emergency (911)
- MS Blaster and Welchia Worms follow in August

Barry Irwin, Rhodes University 2003

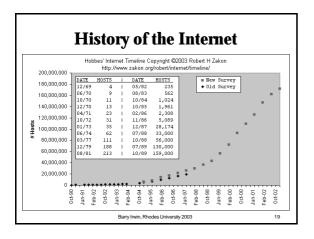

### **How the Internet Works**

- ISP (Internet Service Provider)
  - Public Access
  - Regional
  - National
- OSP (Online Service Provider)
  - Internet access
  - Added Value Content
  - MSN, AOL, CompuServe

Parry Inuin Phodoe I Iniversity 2002

\_\_\_

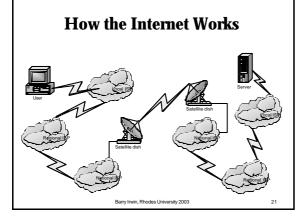

## **Internet Addressing**

- Each system on the Internet has a unique Address
- Known as an IP (Internet Protocol) Address
- Used for routing traffic to a particular host
- Consists of four components
  - AAA.BBB.CCC.DDD
  - Each component ranges from 0 to 255
- A Netmask determines what portion of the address refers to the Network and which to the host
  - NNN.NNN.NNH.HHH

Barry Irwin, Rhodes University 2003

# **The Domain Name System**

- Allows for Mapping of Human Friendly names to an IP address which computers prefer
- Allows for the reverse mapping as well
- Domain Name System has an inverted Tree Structure
- All domains fall under a Top Level Domain (TLD)

Barry Irwin, Rhodes University 2003

# **Top Level Domains**

- The original Top Level Domains were:
  - .com Commercial use
  - .org Non-Profit Organizations
  - .net Network Related Hosts
  - .edu US Educational Institutions
  - .gov US Government
  - .mil US Military
  - .int International Organisations (1998)
- Known as gTLD's or TLD's

Barry Irwin, Rhodes University 2003

### **Top Level Domains**

- Each Country has its own TLD code
  - ZA South Africa
  - UK United Kingdom
  - ZW Zimbabwe
  - IT Italy
- These are known as ccTLD's

Barry Irwin, Rhodes University 2003

25

### New TLD's

- In late 2000 a number of new TLDS were approved
  - .info Information sites
  - .biz Business
  - .pro Professionals (Doctors, Lawyers etc.)
  - .museum Museums
  - .aero Aerospace Industry
  - .name Personal names.
  - .coop Cooperatives

Barry Irwin, Rhodes University 2003

---

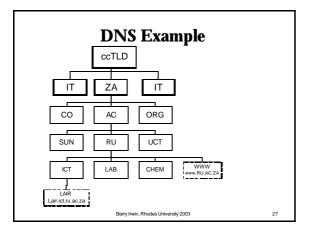

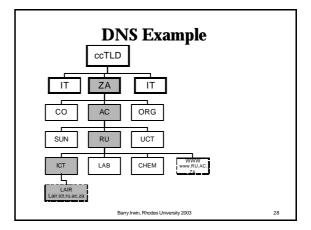

# **Domain Name System**

- Each TLD has multiple sub domains
- Within these Second Level domains, there can exist either more domains or hosts
- Example
  - lair.ict.ru.ac.za
  - **1**46.231.123.15
- Domain Name System (DNS) Servers are responsible for running the global DNS tree.
- Each DNS server is responsible for one or more domains
- Provide a service to clients for looking up DNS informtion

Barry Irwin, Rhodes University 2003

29

# The Uniform Resource Locator (URL)

- What is a URL?
  - http://www.icann.org/tlds/
  - http://www.google.com/advanced\_search?q=FISH
- A URL consists of three Key portions
  - Protocol
  - Hostname
  - Path

Barry Irwin, Rhodes University 2003

### **Common Internet Protocols**

- A number of commonly used protocols
  - ftp://
  - http://
  - https://
  - mailto:
  - mms://
- Other ones are used
  - ssh://
  - imap://

Barry Irwin, Rhodes University 2003

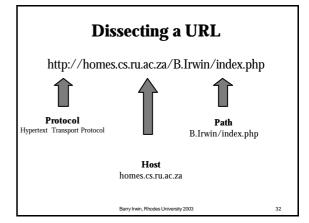

### The World Wide Web (WWW)

- Platform for the integrated access of information
- Built over the Internet Using standard protocols
- Developed at CERN in the early 1990's
- Built on the concept of Hyperlinks
  - Able to link to information in other documents, and within the same document
  - Documents may be on different servers around the world
- HTTP HyperText Transport Protocol
  - Used for communication between web browsers and Web Servers

Barry Irwin, Rhodes University 2003

33

# **Using a Web Browser**

- A Web browser is responsible for
  - Downloading the document referenced in a URL
  - Checking through the HTML document
  - Retrieving any other linked documents that should be displayed (such as images)
  - Compose the collected objects, and display them on your screen
  - Provide links for you to click on to connect to other documents

ry Irwin, Rhodes University 2003

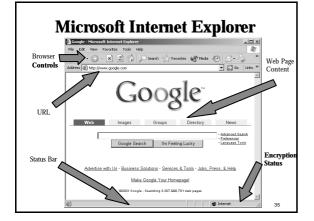

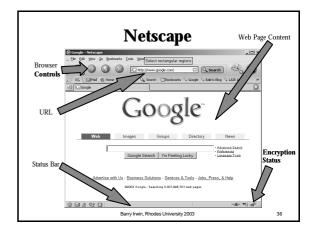

# Secure Web Connections Unsecured Connections SSL Secured Connections SSL Secured Connections Barry Irwin, Rhodes Uriversity 2003

### How information flows over the Internet

- Application on a PC generates a request to a server
- A connection is established to the server
- Content is transferred, and information exchanged
- When complete, one side signals to the other to disconnect

Barry Irwin, Rhodes University 2003

a I Iniconsity 2002

### Making a connection

- In order to make a connection at a minimum the following pieces of information are needed
  - IP addresses of the Remote machine
  - The Remote port number
  - The protocol you will be connecting with
- These along with the IP address and port number for your local machine make up a unique combination which both sides use
- A port can be thought of as a simple socket into which you plug the ends of your connection

Barry Irwin, Rhodes University 2003

39

### **Protocols and Ports**

- The two most common protocols for transferring data on the Internet are
  - TCP Transmission Control Protocol
  - UDP User Datagram Protocol
- On top of these other application protocols can be run
- TCP
- HTTP (80), FTP (20,21), SMTP (25), IRC (6667)
- UDP
  - Audio streams, MSN chat (1863), DNS (53)

Barry Irwin, Rhodes University 2003

40

# **URL's with Explicit ports**

http://www.example.com:80/B.Irwin/index.php http://www.example.com/B.Irwin/index.php http://www.example.com:8080/B.Irwin/index.php

> ftp://www.example.com/21/pub/files ftp://www.example.com/pub/files ftp://www.example.com:2100/pub/files

> > Barry Irwin, Rhodes University 2003

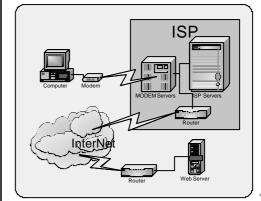

### **Proxy Servers**

- What is a Proxy Sever?
- Why should they be used?
  - Allow for caching of content providing faster access
  - Allow for a centralised location for user management
  - Help hide the details of clients form remote sites
  - Can implement content filtering
    - Banner blocking
    - Filter out undesirable sites

Barry Irwin, Rhodes University 2003

43

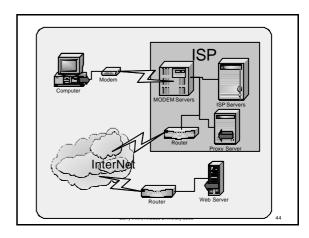

### **Firewalls**

- What is a Firewall?
  - A firewall is simply a program or hardware device that filters the information coming through the Internet connection into your private <u>network</u> or <u>computer system</u>. If an incoming packet of information is flagged by the filters, it is not allowed through.
- Why is it called a firewall?

Barry Irwin, Rhodes University 200

45

### **Firewalls**

- Firewall usage
  - Preventing malicious attacks form the Internet
  - Preventing Users accessing certain sites
  - Enforcing requirements to use a Web Proxy Server
  - Management of Network Bandwidth
  - For protecting resources inside an organisation
- lacksquare A Firewall in general is NOT
  - A prevention against viruses
  - A means of stopping web pop-ups
  - A means of controlling web content

Barry Irwin, Rhodes University 2003

46

### **Flexible Firewalls**

- Firewalls can filter on a number of factors
  - IP addresses
  - Protocols
  - Network Ports
  - Direction of Traffic
  - Any combination of the above

Computer Moder Is this Packet Allowed? - Is This Packet Allowed? - Is This Packet Allowed? - Is

Barry Irwin, Rhodes University 2003

.\_

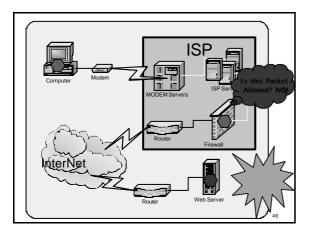

# Searching for Information Why do we need Search Engines? Nearly 200 Million Systems connected to the Internet Only a small proportion of these systems are actually fileservers Web Servers

### **How a Search Engine Works**

- A search engine is a software program that provides access to a large database of web pages
- Web pages are indexes, and collected in a number of ways
  - By some kind of automated softwareSpiders, bots, crawlers
  - By Manual Entry
  - By a combination of the above

Barry Irwin, Rhodes University 2003

51

### **Running a Search**

- User enters a key-word
- Search engine software then queries its database for the addresses of matching web pages
- Returned results are know as 'hits'
- On common phrases or terms millions of hits can be returned
- The more specific one can be the more accurate the search normally is
- Most engines offer advanced search tools to help narrow down large number of results

Barry Irwin, Rhodes University 2003

63

# **Search Engine Models**

- Search engines tend to follow one of two broad categories
- General Search
  - Altavista, Hotbot, Lycos
- Directories
  - Yahoo!
- Google is slightly different
  - Main focus is a General search
  - Also provides a Directory view

Barry Irwin, Rhodes University 2003

53

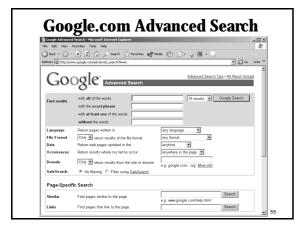

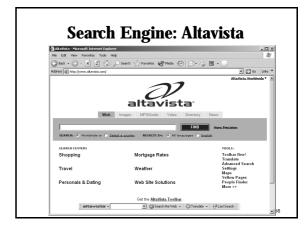

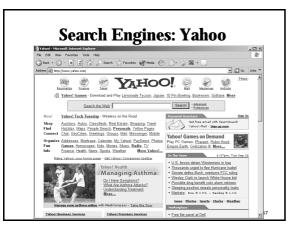

### **Area Specific Search Engines**

- Braby's Business Search
  - www.brabys.co.za
- SA Yellow Pages
  - www.yellowpages.co.za
- Internet Movie Database
  - www.imdb.com
- Ultimate Band List
  - www.ubl.com

Barry Irwin, Rhodes University 2003 58

### REMINDER

Wednesday Afternoon Practicals will be run from 19h00-22h00 **Tonight** 

Barry Irwin, Rhodes University 2003

# **Spot Test 22 September**

- . What year was the Internet commercialised
- 2. Mosaic is an example of what kind of software?
- 3. Which .com site claims to be the largest bookstore on earth?
- 4. What does DNS stand for
- Name one kind of content filtering a proxy server can perform

Barry Irwin, Rhodes University 2003

### **Spot Test Solutions**

- 1. 1995
- 2. First Web Browser
- 3. Amazon.Com
- Domain Name System
- 5. Ad banner blocking

Or

Filtering of access to undesirable sites

Barry Irwin, Rhodes University 200

### **FTP**

- File Transfer Protocol
- Very popular prior to the advent of the WWW
- Accounted for more than 50% of Network Traffic
- Used for transfer of large files
- Some regarded it as too arcane to be able to use properly
  - ls, cd, get, put

Barry Irwin, Rhodes University 2003

\_\_\_

# Using an FTP client CGWINDOWSkytem32/thpese ftp) open hobbes.ict.ru.ac.sa Connected to hobbes.ict.ru.ac.sa Connected to hobbes.ict.ru.ac.sa User (hobbes.ict.ru.ac.sa) User (hobbes.ict.ru.ac.sa) User (hobes.ict.ru.ac.sa) User (hobes.ict.ru.ac.sa) User

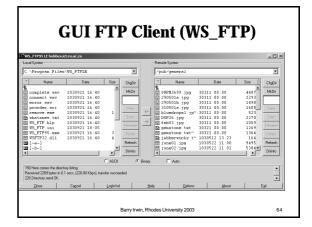

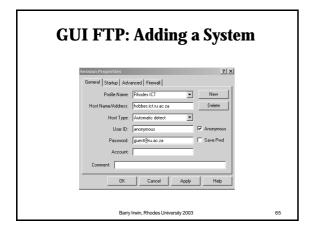

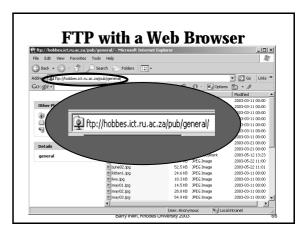

### **File Transfer Protocol**

- Why not use HTTP?
  - FTP was around long before HTTP
  - FTP is very efficient for
    - Transferring large numbers of files
    - Transferring very large amounts of data
  - HTTP is optimised
    - For quick transmission of many smaller objects

Barry Irwin, Rhodes University 2003

67

# Common Internet Connectivity Options

- Dial-up Modem
  - Analog (33.6/56.6 Kbit/s)
  - Digital ISDN (64Kbit/s)
- Digital Subscriber Lines (DSL) (256Kbit-5Mbit/s)
- Cable Modems (1-2Mbit/s)
- Dedicated Lines
  - Analog (33.6 Kbit/s)
  - Digital (64Kbit/s-8Mbit/s)
  - Optical (2Mbit 1000Mbit/s)

Barry Irwin, Rhodes University 2003

### **Multimedia Technologies**

- Graphics
  - JPEG, BMP, GIF, PNG
- Animations
  - GIF, Java, FLASH
- Streaming
  - RealAudio, QuickTime, Microsoft Streaming

Barry Irwin, Rhodes University 2003

69

### **Area Specific Search Examples**

- Braby's Business Search
  - www.brabys.co.za
  - Exclusive Books
- SA Yellow Pages
  - www.yellowpages.co.za
  - Grahamstown Hotels
- Internet Movie Database
  - <u>www.imdb.com</u>
  - Equilibrium
- Ultimate Band List
  - <u>www.ubl.com</u>
  - Pink Floyd

Barry Irwin, Rhodes University 2003

70

# **Web Page Composition**

- A web Site consists of a number of distinct components
  - Header information
  - Scripts
  - Images/Multimedia content
  - HTML Body Code
- HTML Hypertext Markup Language
  - Used for providing instructions to a web browser on how text should be displayed

Barry Irwin, Rhodes University 2003

71

# **Introduction to HTML**

■ A basic HTML Page looks like

<html>

<head>

<title> Bill Gumby's Homepage </title>

</head>

<body>

My first Webpage

</body>

</html>

Barry Irwin, Rhodes University 2003

### **Introduction to HTML**

- HTML is based on the concept of Tags
- A Tag is an instruction contain between angle brackets < and >
- Most tags are matched they have an opening and a closing tag, and the action is performed on the text between these
- Closing tags are of the form </tagname>
- Tags should not overlap
  - $\blacksquare$  <b><u>This is **WRONG**</b></u>

Barry Irwin, Rhodes University 2003

73

### **Common HTML Tags**

- Core Tags
  - <html> ... </html>
  - <head> ... </head>
  - <title> ... </title>
  - <body> ... </body>
- Text formatting tags
  - <b> ... </b> Bold
  - <u> ... </u> Underline
  - <strong> ... </strong> -- Bold
  - <em> ... </em> Emphasis (usually appears as italics)

Barry Irwin, Rhodes University 2003

### **Common HTML Tags**

- Images
  - <img src="imageurl" height="y" width="x">
  - Specifying height and width allows for better rendering of the page
- Hyperlinks
  - <a href="url">Link text </a>

<a ref="http://homes.cs.ru.ac.za/B.lrwin/" > Masters </a>

Barry Irwin, Rhodes University 2003

75

### **More Text Layout Tags**

- $\blacksquare$  <h1> ... </h1> Headings (1 − 6)
- You can arrange items in Lists
  - ... Unordered lists (bullets)
  - ... -- Ordered lists (numbered)
  - Text Item within one of the above lists
- List tags are nested

 $\langle li \rangle$  My list item  $\langle li \rangle$ 

Barry Irwin, Rhodes University 2003

76

# **Writing your own Web Page**

- HTML is in ASCII Text format
- This means you need to use a PLAIN TEXT editor, NOT a Word Processor
- HTML pages can be viewed from your local system, but must be uploaded to a server for other people to view

Barry Irwin, Rhodes University 2003

### **Quick Test**

- Given the hostname www.centrinet.net.pk, Choose the most correct answers for the questions below
- What type of server is this likely to be?
   Web Server, Mail Server , File Server, Chat Server
- Which of the following countries is the host located in?

Platvia, Pakistan ,Peru, Poland

- The owner Organisation of this system is likely to be?
  A Non profit organisation, An Internet Business, A Community Educational institution, Core Network Infrastructure
- Based on what type of Server you think this is, which URL protocol type would you use when typing it into your browser?
   mailto, ftp, http, dns
- With regards to domain naming ".pk" is referred to as?
   Global Top Level Domain, Top Level Domain, Subdomain, CC Domain

Barry Irwin, Rhodes University 2003

### **Quick Test Answers**

- Web Server,
- Pakistan (pk), (Poland is .pl)
- Core Network Infrastructure
- http
- CC Domain

Barry Irwin, Rhodes University 2003

### **Test Summary**

- September 29th Class Test
- The test will be held as per the details contained in the Computer Science 2003 <u>Handbook</u>. For the networks section, the Test will cover the following topics:
  - History of the Internet
  - Internet connectivity Including proxy servers, firewalls, and routers
  - Domain Name System (DNS)
  - Use of Internet Search Engine
  - Knowledge of URL's, protocols and IP addresses

Barry Irwin, Rhodes University 2003

### Why not use a word processor

- Microsoft Word
  - Save as web page
- When using Word's "Save as web page", very complicated XML is used. This is bad for three reasons
  - It takes a long time to download
  - It defeats the purpose of HTML
  - It is only compatible with MS's Internet Explorer

Barry Irwin, Rhodes University 2003

81

### Hands on building a webpage

■ Building the Basics

<html>

<body>

</body>

</html>

Barry Irwin, Rhodes University 2003

92

# Hands on building a webpage

Adding a Header and title

```
<html>
<head>
<title>My First webpage</title>
</head>
<body>
</body>
</html>
```

Barry Irwin, Rhodes University 2003

# Hands on building a webpage

■ Adding Content

Barry Irwin, Rhodes University 2003

### Hands on building a webpage

■ Adding an Image

```
<html>
<head>
</head>
</head>
</head>
</head>
</head>
<body>
<hl>> Welcome to my page </hl>
<center>
<img src="ru.shield.gif" height='100' width='100'>
</center>
This is my very first page on the Internet
</hody>
</html>
```

### Hands on building a webpage

■ Brightening things up

### Hands on building a webpage

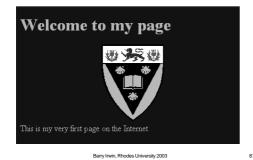

# **Mailing Lists**

- Millions of mailing lists exist
- Consist of an address where you send mail
- Special software then forwards your mail onto all the list members
- Exist for the discussion of a number of topics
- Moderated All posts need to be checked
- Un-moderated anyone can send through

Barry Irwin, Rhodes University 2003

00

### **Common Abbreviations**

- BBL be back later
- TMI Too much info
- **FOAF** Friend of A Friend
- **FYI** For Your Information
- **IMHO** In My Humble Opinion
- **IOW** In Other Words
- **ROFL** Rolling On the Floor Laughing
- **TTFN** Ta Ta For Now

Barry Irwin, Rhodes University 2003

### **Smilies**

- **-**:-)
  - Your basic smiley. This smiley is used to inflect a sarcastic or joking statement since we can't hear voice inflection over e-mail.
- **=** :-)
  - Winky smiley. User just made a flirtatious and/or sarcastic remark. More of a "don't hit me for what I just said" smiley.
- ·-(
  - Frowning smiley. User did not like that last statement or is upset or depressed about something.
- :-I
  - Indifferent smiley. Better than a :-( but not quite as good as a :-).
  - :->
  - User just made a really biting sarcastic remark. Worse than a ;-).
- :) Happy Midget smiley.

Barry Irwin, Rhodes University 2003

### **Smilies gone Nuts!**

 A drunk, devilish chef with a toupee in an updraft, a mustache, and a double chin.

■ Updrafted bushy-mustached pointy nosed smiley with a double-chin.

Barry Irwin, Rhodes University 2003

91

### **Chat Services and Instant Messaging**

- Common Chat Services
  - MSN
  - Yahoo
  - AOL
- Requires a proprietary chat client
- Open platforms
  - IRC (Internet Relay Chat)
  - Jabber
  - SILC (Secure Internet Live Communications)

Barry Irwin, Rhodes University 2003

### **News Groups**

- Usenet News
  - Used to be a primary platform for communication prior to the WWW
  - Unfortunately mailing lists, and an increase in SPAM on groups cause a demise
- Organised based on a hierarchy
  - Alt.
  - Rec.

Barry Irwin, Rhodes University 2003

93

### Netiquette

- "Netiquette" is network etiquette, the do's and don'ts of online communication
- The Golden Rule

# TYPING IN CAPITALS IS REGARDED AS SHOUTING

Barry Irwin, Rhodes University 2003

0.4

### **Core Rules**

- 1. Do unto others as you'd have others do unto you
- 2. Adhere to the same standards of behaviour online that you follow in real life
- 3. Know where you are in cyberspace (Lurk before you leap)
- 4. Respect other people's time and bandwidth
- 5. Make yourself look good online
- 6. Share expert knowledge
- 7. Help keep flame wars under control
- 8. Respect other people's privacy
- 9. Don't abuse your power
- 10. Be forgiving of other people's mistakes

Barry Irwin, Rhodes University 2003

### **Practical Skills Review**

- Things you need to know for your practical Exam
  - FTP

Downloading, and uploading files

- Network Searches
- Basic HTML
- **READ** the questions carefully

Barry Irwin, Rhodes University 2003

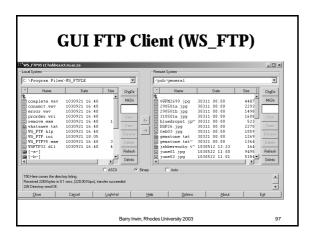

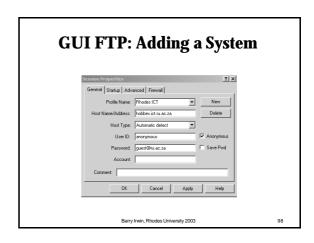

# ■ Internet History ■ 1969 ARPANET commissioned by DoD for research into networking ■ 1972 - email becomes a quick hit. The @ sign was chosen. ■ 1973 - First international connections to the ARPANET ■ 1975 - First ARPANET mailing list, MsgGroup created ■ 1978 - TCP split into TCP and IP ■ 1980 - ARPANET grinds to a complete halt on 27 October virus ■ 1984 - Domain Name System (DNS) introduced ■ 1985 - Symbolics.com is assigned on 15 March to become the first registered domain. ■ 1988 - Internet worm (Morris worm) burrows through the Net, affecting —6.000 of the 60.000 hosts on the Internet ■ 1994 - ARPANET/Internet celebrates 25th anniversary ■ . WWW edges out telnet to become 2nd most popular service on the Net (behind ftp-data) ■ 1995 - NSFNET reverts back to a research network. ■ 2000 - The US timekeeper and a few other time services around the world report the new year as 19100 on 1 Jan

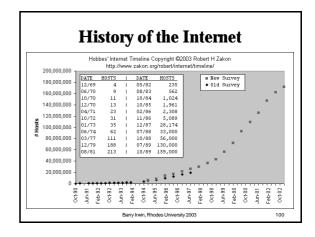

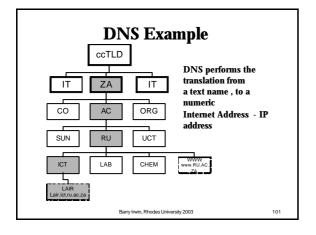

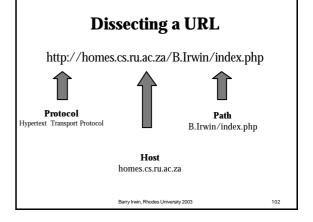

### **Internet Addressing**

- Each system on the Internet has a unique Address
- Known as an IP (Internet Protocol) Address
- Used for routing traffic to a particular host
- Consists of four components
  - AAA.BBB.CCC.DDD
  - Each component ranges from 0 to 255
- A Netmask determines what portion of the address refers to the Network and which to the host
  - NNN.NNN.NNH.HHH

Barry Irwin, Rhodes University 2003

103

### **Internet Addressing**

- Which of the following is not a valid IP address?
  - **224.145.67.255**
  - **172.271.143.5**
  - **1**46.231.254.82
  - **1**0.37.1.0

Barry Irwin, Rhodes University 2003

### Making a connection

- In order to make a connection at a minimum the following pieces of information are needed
  - IP addresses of the Remote machine
  - The Remote port number
  - The protocol you will be connecting with
- These along with the IP address and port number for your local machine make up a unique combination which both sides use
- A port can be thought of as a simple socket into which you plug the ends of your connection

Barry Irwin, Rhodes University 2003